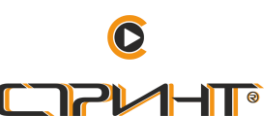

## **СЛРИНТ** Инструкции за работа с дистанционно

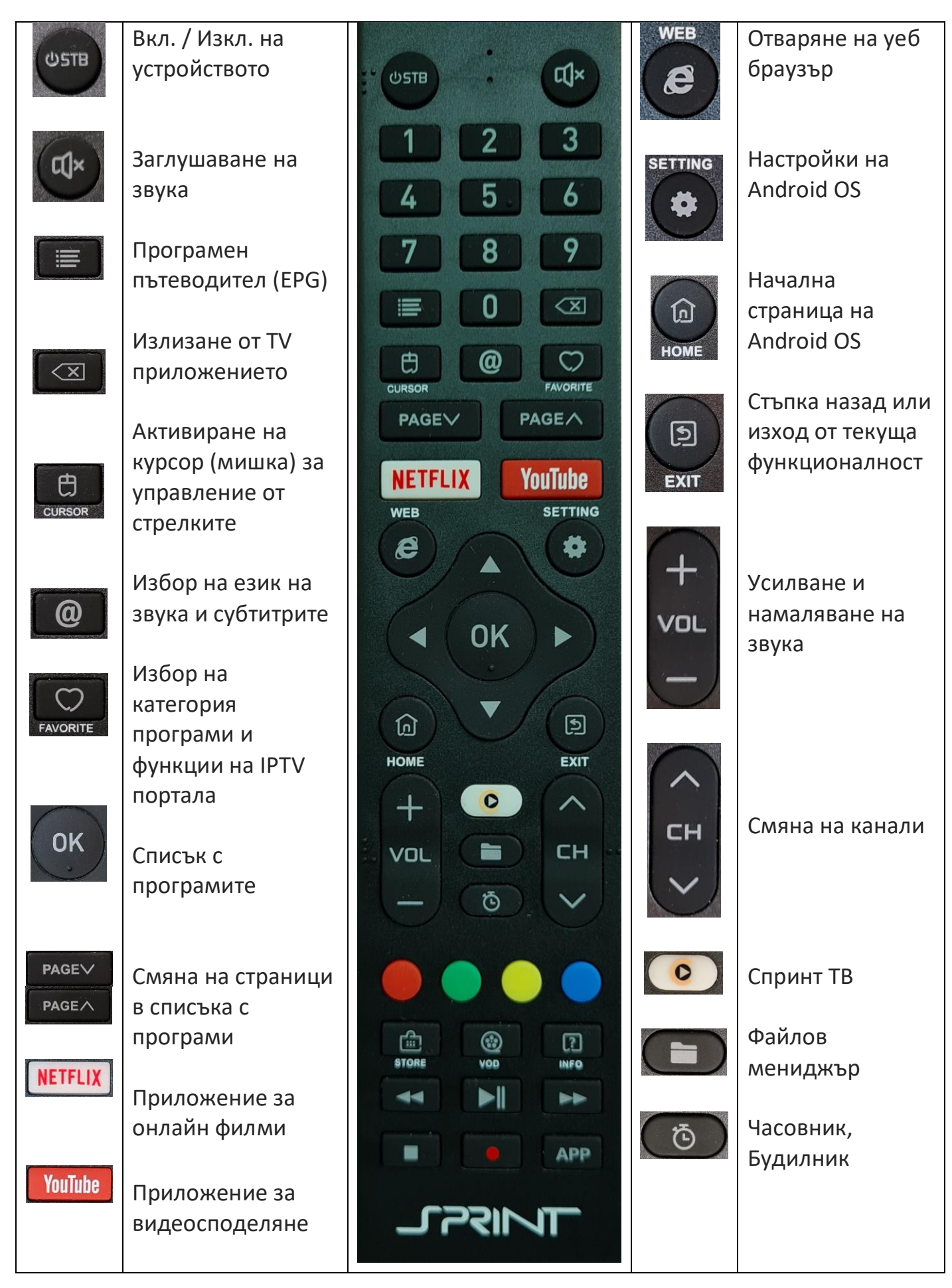

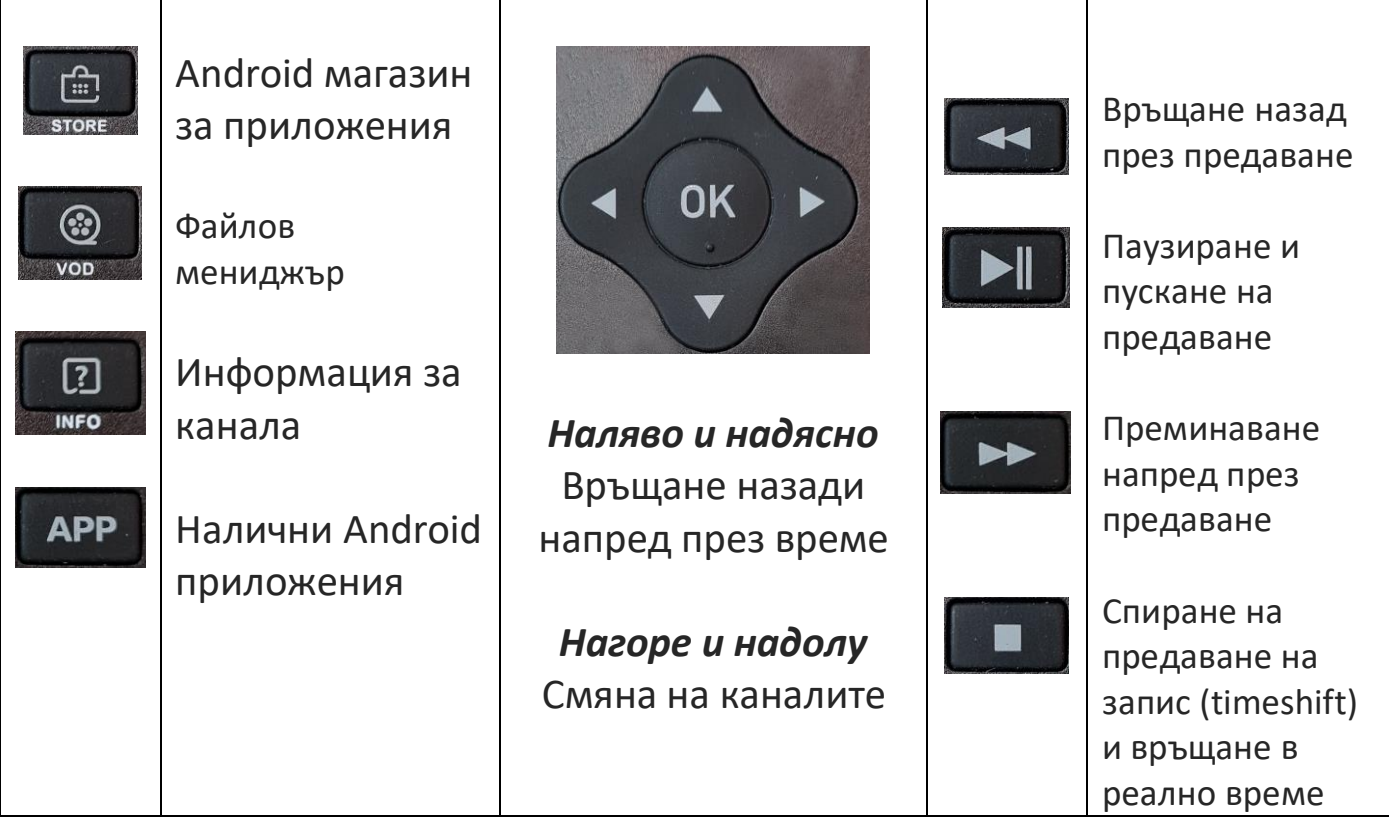